#### УДК 004

#### ББК 32.973.26

Х98

#### **Хуанг, Б.**

Х98 Аrduino для изобретателей. Обучение электронике на 10 занимательных проектах: Пер. с англ. / Б. Хуанг, Д. Ранберг. — СПб.: БХВ-Петербург, 2018. — 288 с.: ил.

ISBN 978-5-9775-3972-2

В книге подробно рассмотрено 10 занимательных проектов с платой Arduino Uno (светофор, светодиодный экран, светочувствительный ночник, мини-теплица, мобильный робот, миниатюрное пианино и др.). Описаны принципы работы и взаимодействие различных электронных компонентов, чтение принципиальных и монтажных схем, создание и тестирование прототипов с помощью беспаечной макетной платы. Показано, как собирать электрические схемы, разрабатывать программный код и создавать готовые конструкции. В каждом проекте приведены советы по его модификации и расширению возможностей. Приведены шаблоны корпусов и деталей, а также пошаговые фотографии их изготовления и сборки. На сайте издательства находятся исходные коды примеров из книги, шаблоны для конструкций проектов, а также коды для дальнейшего экспериментирования с проектами.

Для радиолюбителей

УДК 004 ББК 32.973.26

#### **Группа подготовки издания:**

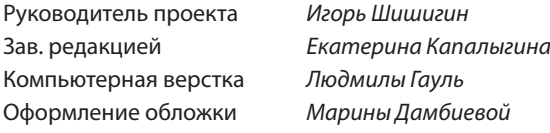

© 2017 by SparkFun Electronics. Title of English-language original: The Arduino Inventor's Guide: Learn Electronics by Making 10 Awesome Projects, ISBN 978-1-59327-652-2, published by No Starch Press. Russian-language edition copyright © 2018 by BHV. All rights reserved.

© 2017 by SparkFun Electronics. Название английского оригинала: The Arduino Inventor's Guide: Learn Electronics by Making 10 Awesome Projects, ISBN 978-1-59327-652-2, опубликовано No Starch Press. Издание на русском языке © 2018 by BHV. Все права защищены.

«БХВ-Петербург», 191036, Санкт-Петербург, Гончарная ул., 20.

ISBN 978-1-59327-652-2 (англ.) ISBN 978-5-9775-3972-2 (рус.)

© 2017 by SparkFun Electronics © Перевод на русский язык, оформление. ООО «БХВ-Петербург», ООО «БХВ», 2018

# ПОСВЯЩАЕТСЯ

**ЛИНДСИ ДАЙМОНД — ТЫ НАШ ЗАМЕЧАТЕЛЬНЫЙ РУКОВОДИТЕЛЬ И НАСТАВНИК!**

**ВСЕЙ КОМАНДЕ ИНТЕРНЕТ-МАГАЗИНА SPARKFUN!**

**ВСЕМ ЛЮБИТЕЛЯМ САМОДЕЛЬНЫХ КОНСТРУКЦИЙ И ИЗОБРЕТАТЕЛЯМ, КОТОРЫХ МЫ СМОГЛИ ВДОХНОВИТЬ НА ТВОРЧЕСТВО!**

# О КОМПАНИИ SPARKFUN ELECTRONICS

Интернет-магазин розничной торговли SparkFun Electronics производит и продает устройства и компоненты, которые используются во многих любительских проектах, промышленных образцах и даже на Международной космической станции.

Мысль создать такую компанию пришла в 2003 году студенту Колорадского университета (г. Боулдер) Натану Зайдлю (Nathan Seidle), когда он сжег печатную плату. В те времена достать печатную плату было весьма трудной задачей. Для этого нужно было передать по факсу номер своей кредитной карточки в компанию, находящуюся в другой стране, после чего ожидать получения заказанной платы в течение шести-восьми недель. Натан решил, что он может сделать этот процесс более удобным, и задался целью создать компанию по поставке электронных деталей, устройств, компонентов и пр. Так и появилась компания SparkFun.com, которая в настоящее время предлагает свыше 3 тыс. различных наименований деталей всевозможных параметров и функционала для использования в цифровых электронных проектах. От базовых плат Arduino до модулей GPS — все это, вместе со всей необходимой документацией, доступно для покупки любому желающему в магазине SparkFun.

Отдел образования компании SparkFun разрабатывает курсы и учебные планы для студентов профильных специальностей, а также предлагает программы повышения профессионального уровня для преподавателей, занятых в сфере электроники и информационных технологий. Этот отдел является зачинателем многих инициатив в области вычислительной техники и любительских проектов, которые с успехом применяются в обучении.

Дополнительная информация о компании SparkFun и ее отделе образования доступна в Интернете на сайтах **https://www.sparkfun.com/** и **http://www.sparkfuneducation.com/**.

# ОБ АВТОРАХ

В одно время Брайан Хуанг (Brian Huang) и Дерек Ранберг (Derek Runberg) работали учителями. Брайан преподавал физику в средней школе и одновременно увлекался робототехникой, а Дерек работал учителем технического образования в восьмилетней школе — его любимым коньком было добиться от учеников максимального использования ими своих возможностей.

Они пришли к своему сегодняшнему статусу разными путями, разнятся и их подходы к изучению программирования и электроники, их преподавательская философия и их точки зрения на процесс познания учениками преподаваемых им дисциплин, так что нельзя сказать, что взгляды их всегда совпадают. Тем не менее они надеются, что совместно написанная ими книга сослужит вам хорошую службу и поможет встать на путь поиска приключений в мире изобретательства.

## Комментарий от Брайана

Хотя у меня формальное инженерное образование (я изучал электротехнику в институте), мое образование в основном концентрировалось на теории, эмулировании и моделировании, и меня никогда не учили, как пользоваться паяльником, выполнять токарные работы или создавать реальные проекты. По окончании института по будням я работал инженером, а по выходным волонтерствовал в Музее науки штата Миннесота (Science Museum of Minnesota). Именно работая в музее, я и обнаружил в себе любовь к преподаванию. Мне была предоставлена возможность вдохновлять детей на любопытство, задавать вопросы и размышлять о мире вокруг нас. Мой опыт работы в музее побудил меня изменить карьеру — получить степень магистра в области обучения и стать учителем физики в средней школе.

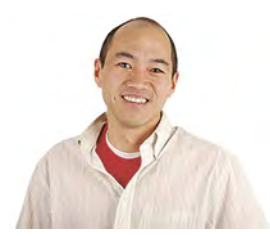

Мы с Дереком дополняем опыт и квалификацию друг друга. Эта книга является квинтэссенцией нашего опыта преподавания и использования Arduino для обучения. Как говорит Дерек, Arduino — просто используемое в наших проектах устройство более высокого уровня, чем раньше. Это было давно известно преподавателям и студентам Программы комплексной телекоммуникации Нью-йоркского университета. Точно так же помещение электронного устройства в корпус или просто ограничение его видимости каким-либо образом немедленно меняет способ взаимодействия с ним. Например, мячик для настольного тенниса, которым накрывают светодиод проекта, рассеивает его свет, что немедленно воздействует на способ нашего восприятия всего проекта. Своеобразное рассеивание света через оболочку мячика и одновременное ее подсвечивание воздействуют на наши эмоции совсем по-другому, чем простой горящий светодиод на макетной плате.

Мы основательно продумали, каким образом сделать изучение электроники и программирования доступными для всех. Мы надеемся, что проекты из этой книги помогут вам открыть в себе талант изобретателя.

## Комментарий от Дерека

В отличие от Брайана, у меня нет формального образования по части электроники или программирования — все мои знания в этих областях получены путем самообразования. Я был учителем технического образования в восьмилетней школе, перед которым поставили задачу создать программу такого образования для XXI столетия. Составной частью моего видения этой программы была электроника, и на протяжении трех лет модуль Arduino, а затем язык Processing для его программирования заняли центральное место в моем классе. Я изучил Arduino с тем, чтобы предоставлять своим ученикам доступ к технологии, которой они могли бы управлять и с помощью которой могли бы самостоятельно создавать проекты. Мне пришлось также самому изучить электронику и программирование, чтобы иметь возможность обучать своих учеников этим предметам.

Многие проекты, представленные в этой книге, основаны непосредственно на моем опыте обучения Arduino. Мои ученики изучали програм-

мирование и электронику в силу необходимости чтобы иметь возможность реализовать свои идеи, а не потому, что я, их учитель, заставлял их делать это. Я надеюсь, что мой вклад в эту книгу завоюет уважение моих учеников и предоставит электронику и программирование в таком формате, который пробудит также и ваше воображение.

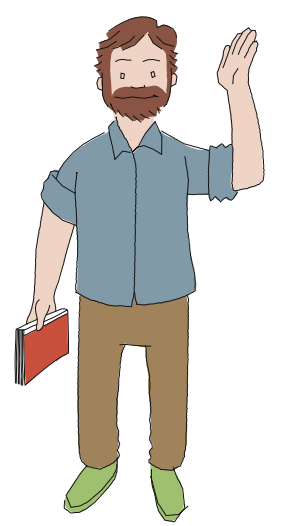

#### О техническом редакторе английского издания

Даниэль Хайенш (Daniel Hienzsch) является основателем компании Rheingold Heavy, которая предоставляет учебные материалы студентам и любителям-электронщикам. Раньше он в течение 20 лет работал в сфере информационных технологий, включая 10 лет в качестве ИТ-директора инвестиционного банка.

Дан — страстный приверженец образования, и он создал компанию Rheingold Heavy, имея целью обеспечить общество любителейэлектронщиков материалами, которых так не хватало ему самому, когда начинал заниматься электроникой и информационными технологиями. Он также сертифицированный инструктор по плаванию с аквалангом.

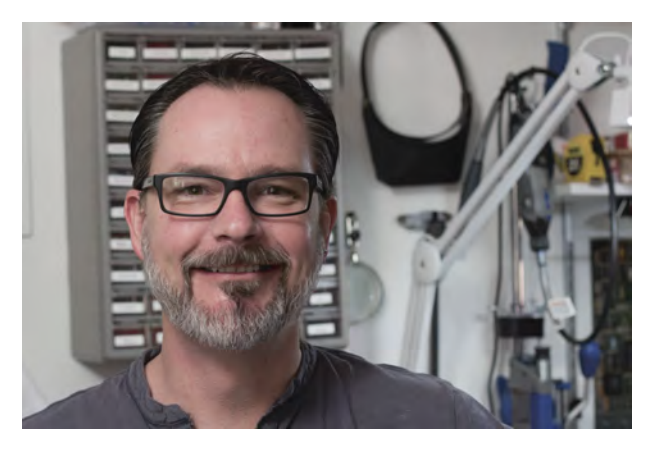

# ОГЛАВЛЕНИЕ

. <u>. . . . .</u> .

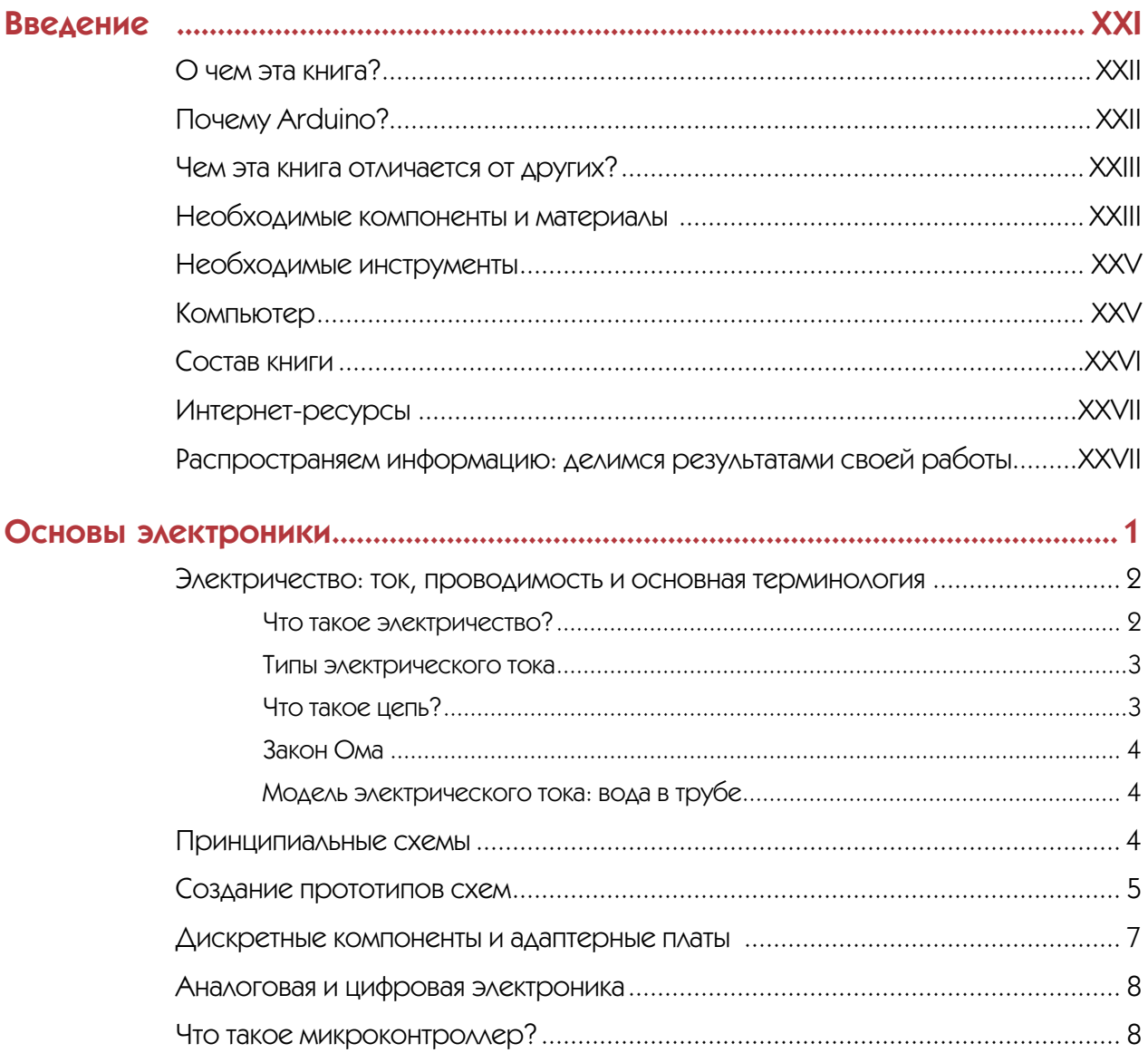

--------

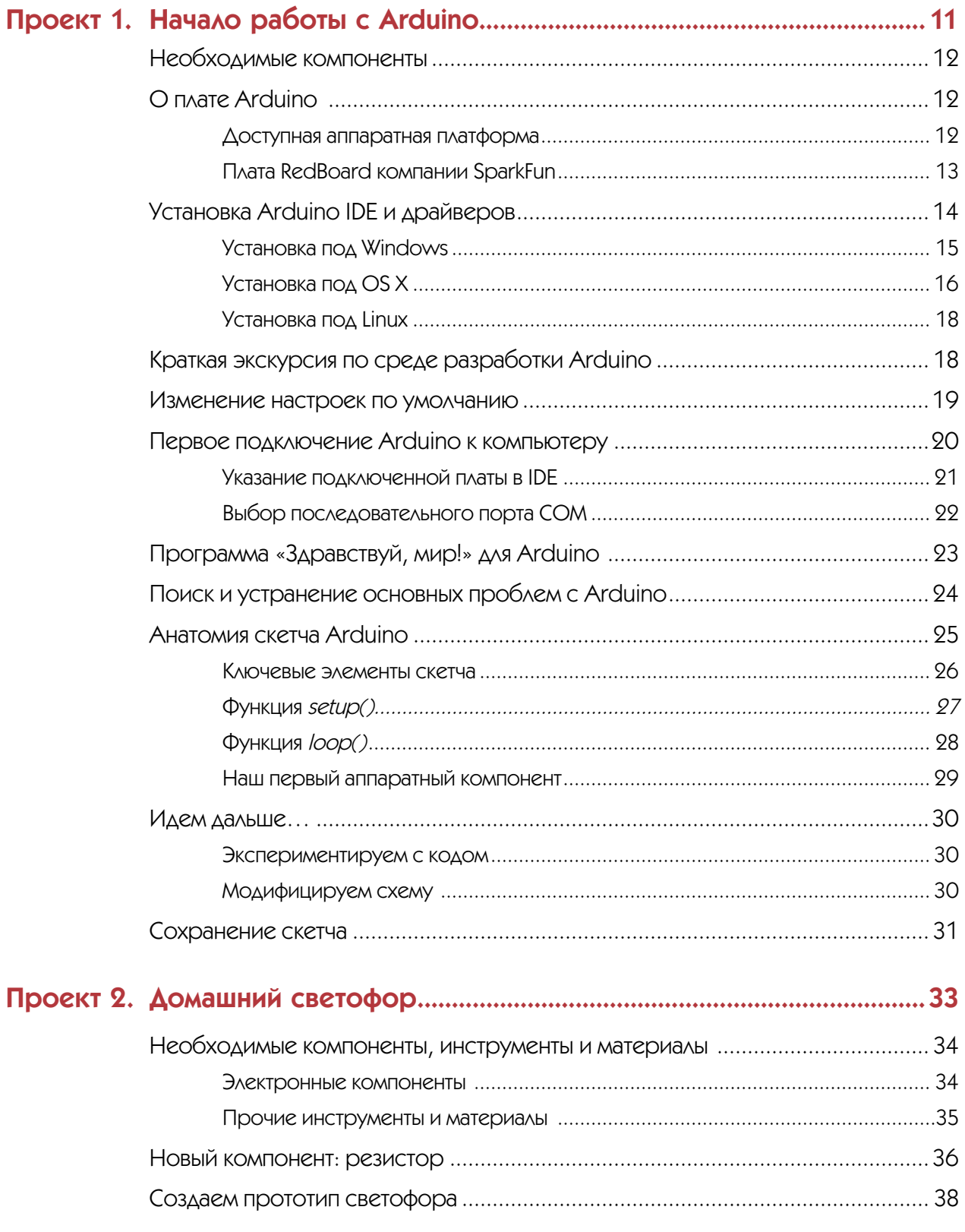

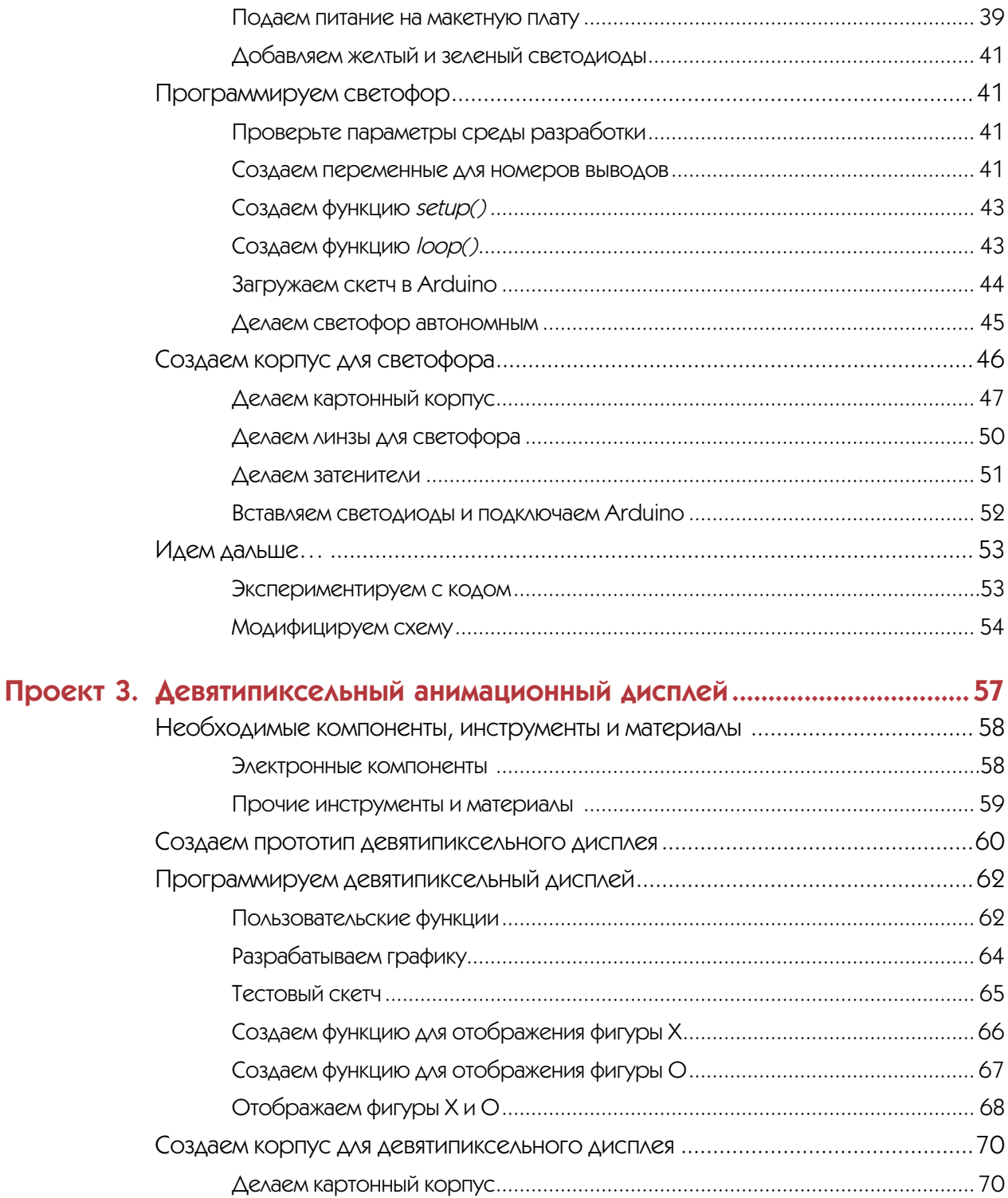

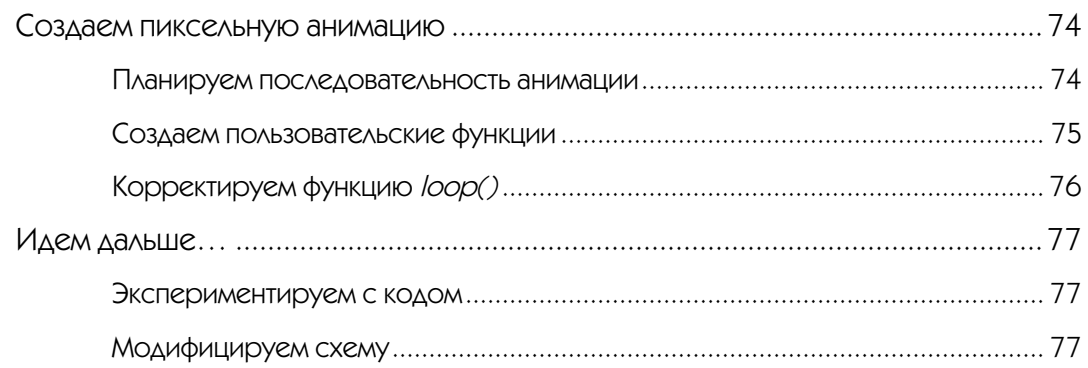

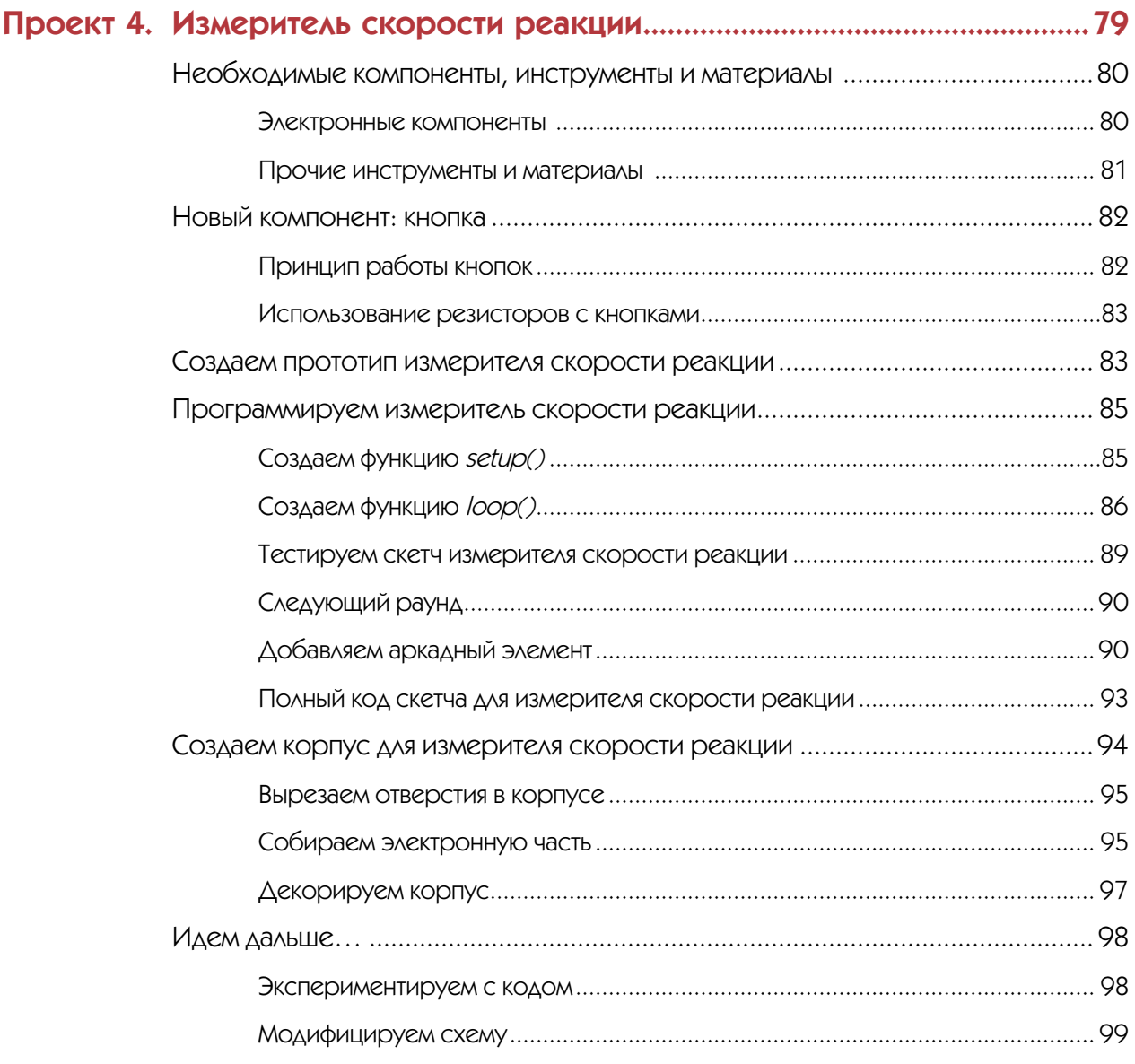

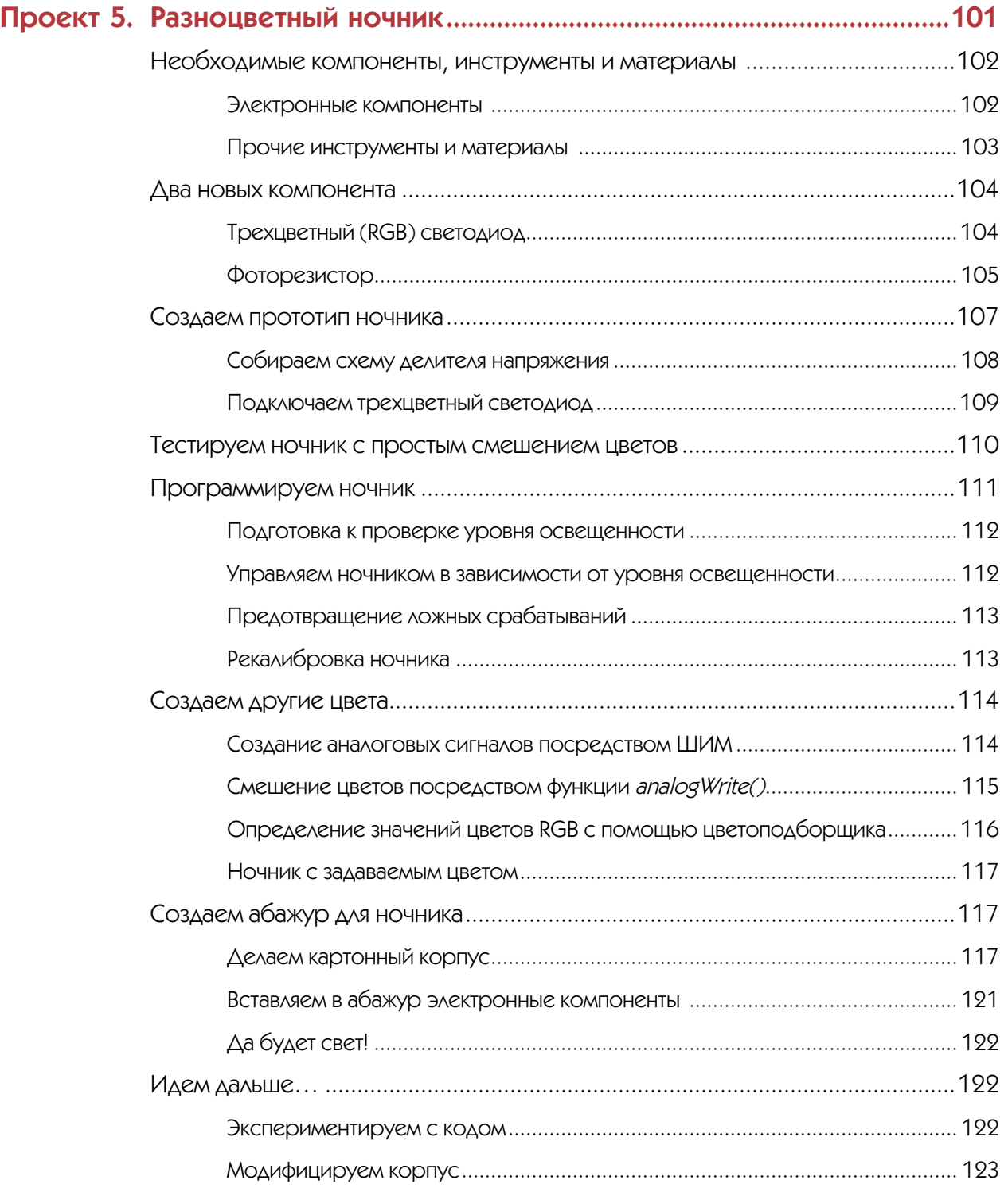

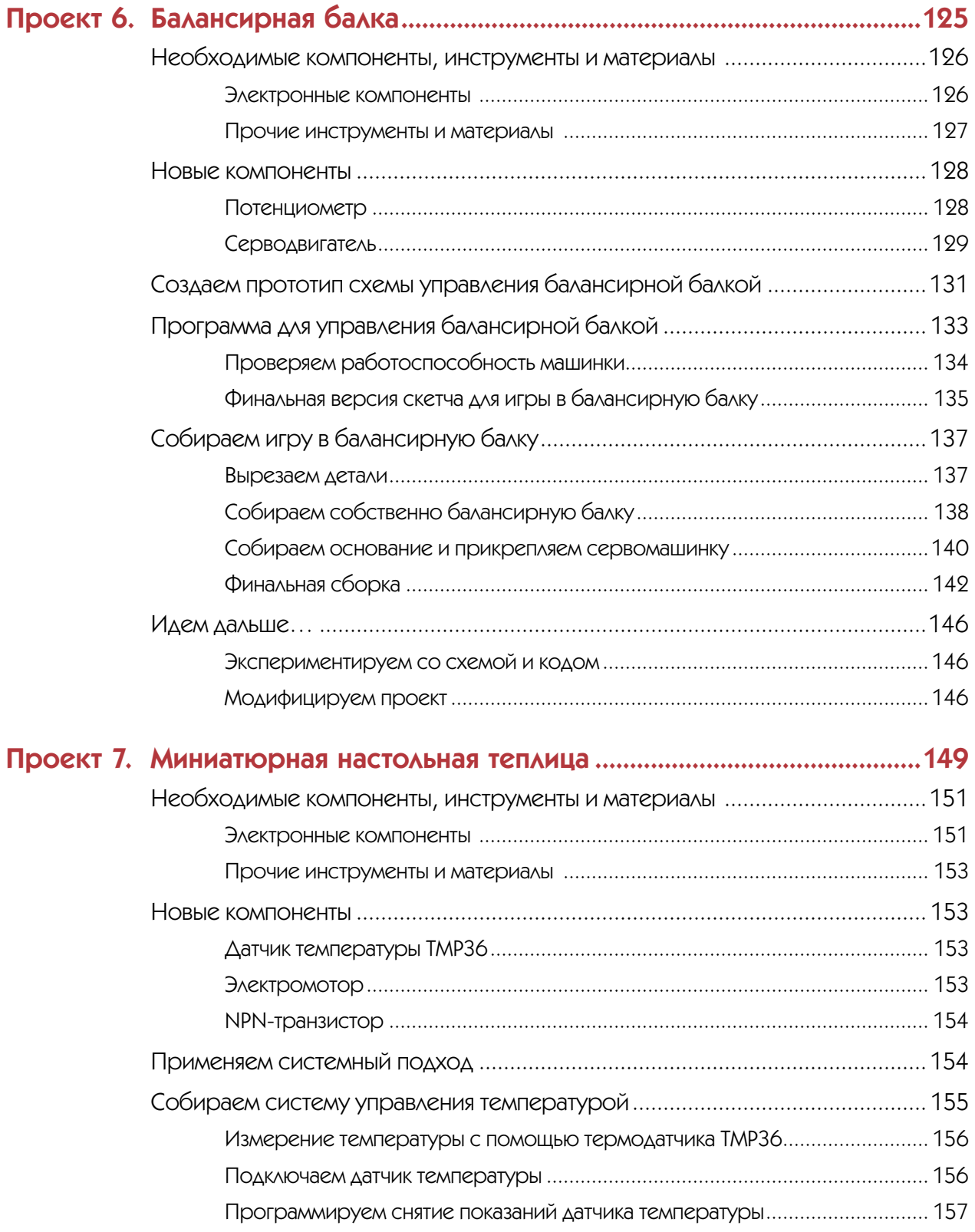

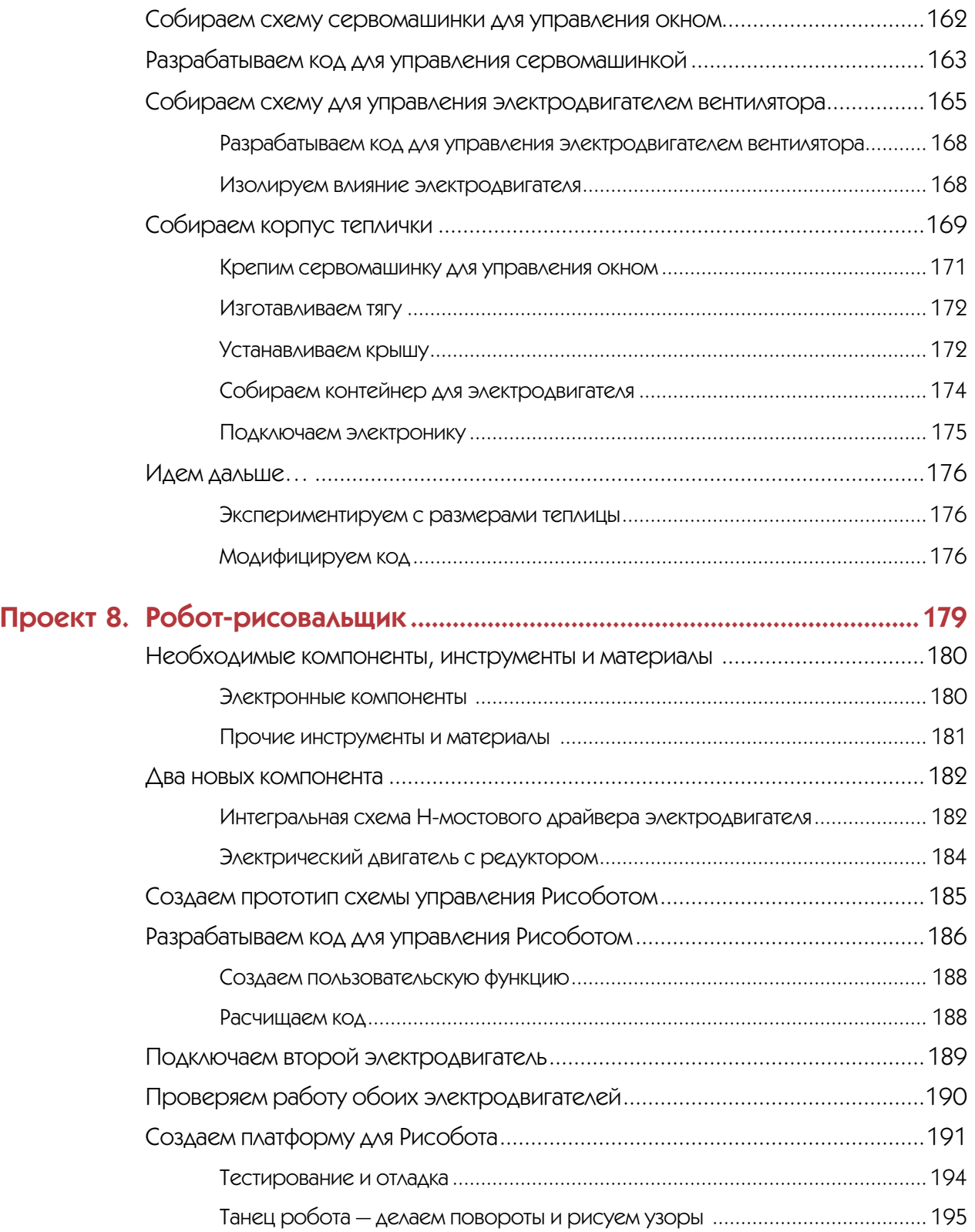

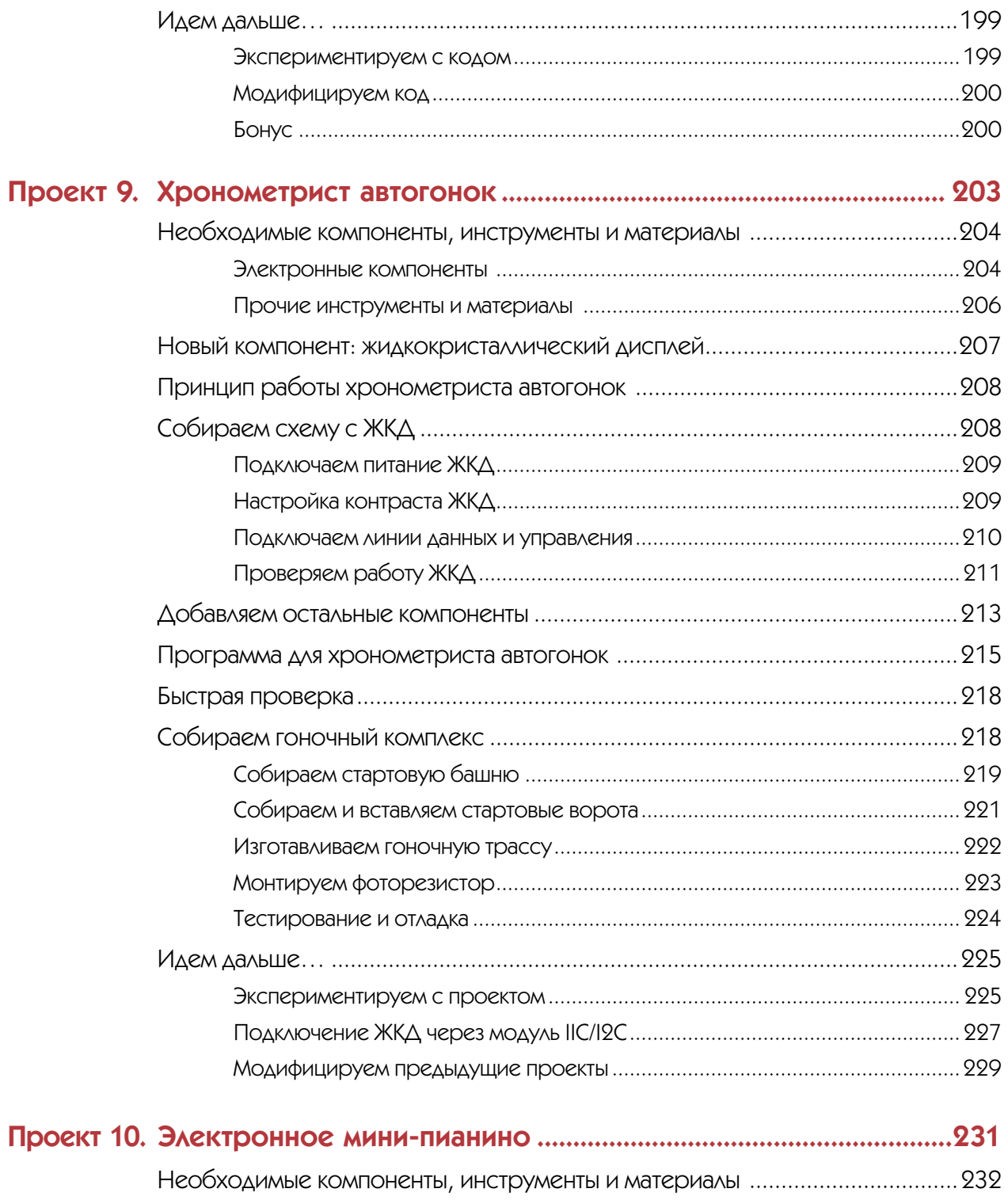

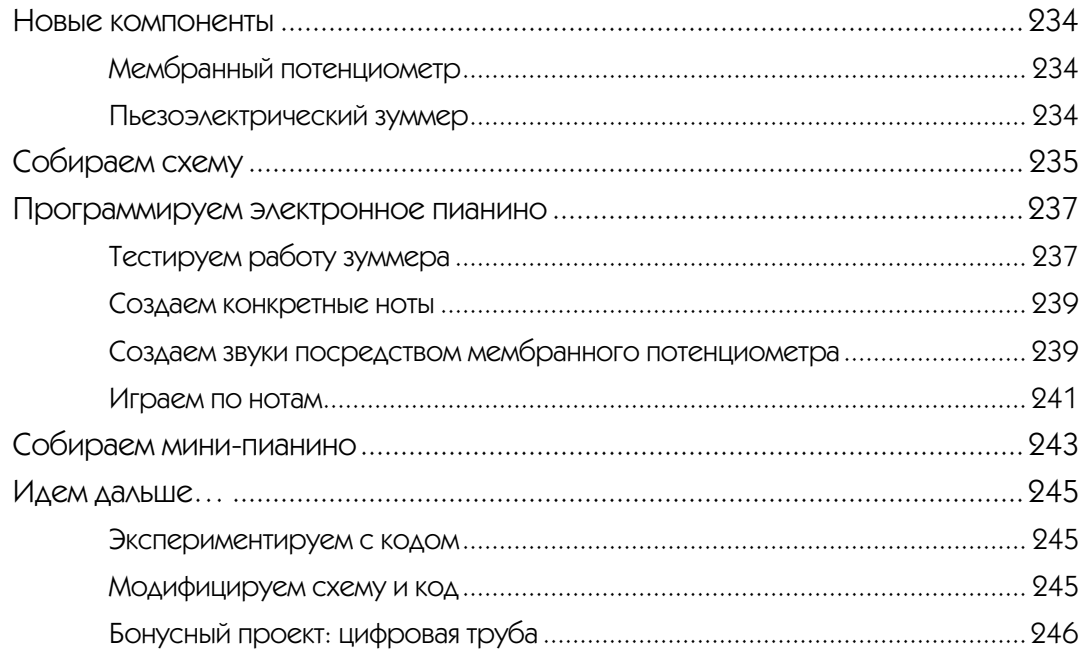

#### ПРИЛОЖЕНИЕ. Дополнительные практические сведения

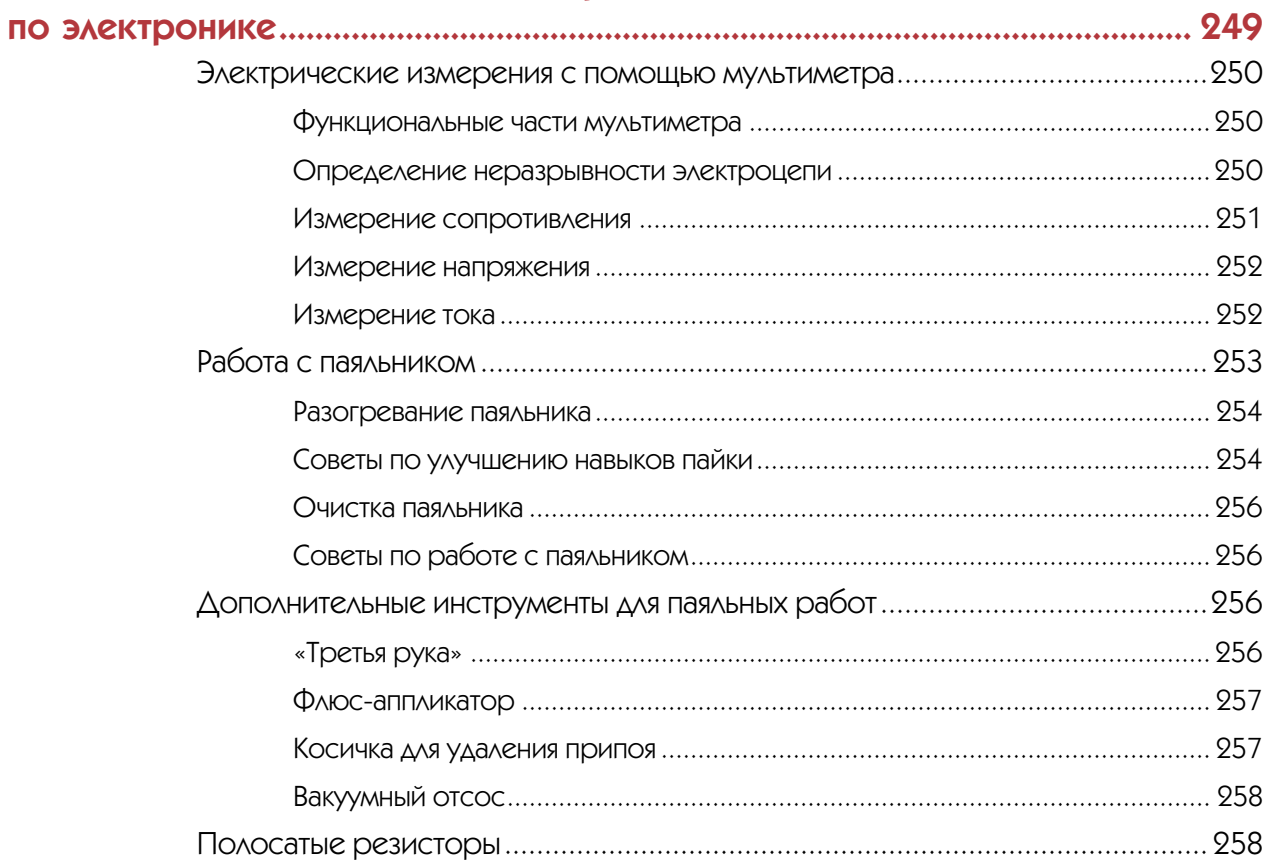

# ВВЕДЕНИЕ

**Приветствуем вас, уважаемые читатели. Эта книга научит вас работать с электронными компонентами, программировать электронные устройства и создавать на этой основе всевозможные интересные и полезные проекты. Любой человек может быть изобретателем, и наша книга пошагово проведет вас по последовательности проектов, в которых обычные детали сочетаются с мощностью модуля Arduino, помогая вам вдохновиться на собственные изобретения.**

#### О чем эта книга?

Эта книга основана на платформе Arduino (www. arduino.cc), включающей микроконтроллерную плату, которую можно запрограммировать для управления источниками света, измерения температуры, реагирования на освещение, связи со спутниками глобальной системы позиционирования<sup>1</sup> и, вообще, для того чтобы с ее помощью создать много разных полезных и занимательных устройств. Язык программирования и среда разработки для платы, которые используются в книге, также являются компонентами платформы Arduino.

Эта платформа представляет собой мощный инструмент, с помощью которого любители электронного творчества могут оснащать свои проекты средствами управления. Поиск в Интернете по ключевым словам проекты Arduino возвращает миллионы результатов. Веб-сайты, такие как, например, Instructables, hackster.io или YouTube, содержат тысячи проектов и идей их создания. Все это демонстрирует, насколько много есть мастеров на все руки, использующих Arduino.

Совместно с компанией SparkFun Electronics мы всячески стараемся побудить людей экспериментировать, играть и возиться с обычными бытовыми устройствами, добавляя в них новые электронные компоненты или модифицируя уже имеющиеся. Такая деятельность называется хакерством. Чтобы вы могли успешно ею заниматься, наша книга предоставит вам основные знания по электронике и программированию. Мы также надеемся, что она вдохновит вас на создание чего-то нового и уникального из обычных материалов, которые можно найти у каждого в доме.

<sup>1</sup> GPS, от англ. Global Positioning System.

# **Почему Arduino?**

Вы можете задаться вопросом, почему из существующих десятков разных микроконтроллеров и инструментальных платформ мы создаем еще один набор проектов для Arduino?

Ответ на этот вопрос заключается в том, что целью создания платформы Arduino было использование ее не любителями самодельного электронного творчества или инженерами промышленных предприятий, а студентами-проектировщиками из итальянского города Ивреа, в качестве обучающей платформы, чтобы они могли создавать функционирующие проекты без необходимости изучать в течение нескольких лет теоретическую и практическую электротехнику, электронику и математику. Эта платформа была создана таким образом, чтобы свести к минимуму время от «ничего» к «круто!» - то есть от замысла к работающему проекту, — для людей без технического образования и опыта.

Платформа Arduino проявила себя настолько хорошо, что сообщество любителей-электронщиков также решило взять ее на вооружение. Этому способствовало несколько факторов: низкая цена, качественная документация, открытое аппаратное и программное обеспечение и т. п. Но мы считаем, что основной причиной такой популярности Arduino стала легкость обучения работе на этой платформе. Платформа Arduino — это открытый для любого желающего портал в мир созидания и изобретательства. Проекты из этой книги предназначены для энтузиастов, влекомых желанием познания и мотивируемых исходной сущностью платформы Arduino — быстрым и легким воплощением идеи в работающий проект людьми, не обладающими глубокими познаниями в электронике.

#### Чем эта книга отличается от других?

Многие книги по программированию похожи на справочные пособия — они сразу же начинаются с написания кода или рассмотрения понятий из области электроники без предоставления каких бы то ни было начальных сведений. В результате большую часть времени они пылятся на полке, пока вам не понадобится информация об определенной команде или забытом понятии.

Эта книга иная. Ее целью является обучение новым знаниям посредством создания занимательных, интересных и практических проектов. Сложность и трудность проектов повышается от предыдущего проекта к последующему. Они дадут вам ответы на старые как мир вопросы: зачем я изучаю это? Почему это важно? Почему это должно меня беспокоить?

Мы предполагаем, что вы читаете эту книгу, потому что горите желанием познания нового или же ищете материалы, которыми хотите поделиться с другими. Будь вы интересующийся новичоклюбитель, учитель, библиотекарь или родитель, эта книга станет для любого, кто хочет познавать, практическим руководством, а не справочным пособием, которое будет в основном стоять на полке.

Чтобы начать работать с Arduino, вам не нужен никакой опыт программирования или работы с электроникой. Мы заранее предполагаем, что вначале вы не знаете ничего в этих областях, и опасаетесь броситься в них сломя голову. Не беспокойтесь! Эта книга предоставляет достаточно вводного материала, чтобы реализовывать простые проекты, и постепенно переходит к материалу для реализации более сложных и требовательных проектов.

Мы также знаем, что есть много людей, имеющих некий опыт работы с электроникой, которые хотят испытать что-то неизведанное, — возможно, новый подход к старому проекту. Например, найти не использованный ими ранее способ мигания светодиодом. Многие из наших проектов можно принять в качестве начальных для дальнейшего экспериментирования и модифицирования или как прототипы, на основе которых затем можно собрать проекты из лучших компонентов или с более привлекательным оформлением. В общем, эта книга направлена на активных экспериментаторов, которые без колебаний принимаются за решение задачи, уделяя этому максимальное внимание.

Мы рекомендуем реализовывать проекты при чтении книги, последовательно обучаясь путем приобретения практического опыта. Наши проекты хорошо продуманы с тем, чтобы дать вам необходимые знания как по использованию инструментов, так и по программированию и сборке схем, а также по созданию вспомогательных конструкций из картона, проволоки и прочих обыденных материалов, которые без труда можно найти в любом доме. Удовольствие от обучения заключается в том, чтобы весь процесс был игрой, во что эта книга и старается его превратить.

#### Необходимые компоненты и материалы

В проектах этой книги в основном используются электронные компоненты из нашего базового продукта — «Набора изобретателя SparkFun» (SparkFun Inventor's Kit, KIT-13969), но все эти компоненты можно свободно приобрести и по отдельности во многих интернетмагазинах. Кроме того, в проектах задействованы также несколько компонентов, не входящих в этот набор, которые также можно приобрести в виде отдельного набора (**www.sparkfun.com/ NoStarchArduino**).

Списки необходимых компонентов приведены в табл. В.1 и В.2. В начале каждого проекта также приводится список необходимых для него компонентов и материалов.

Кроме того, для создания корпусов проектируемых устройств используются многие обычные

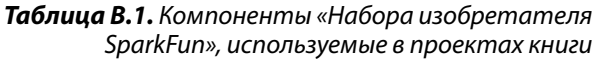

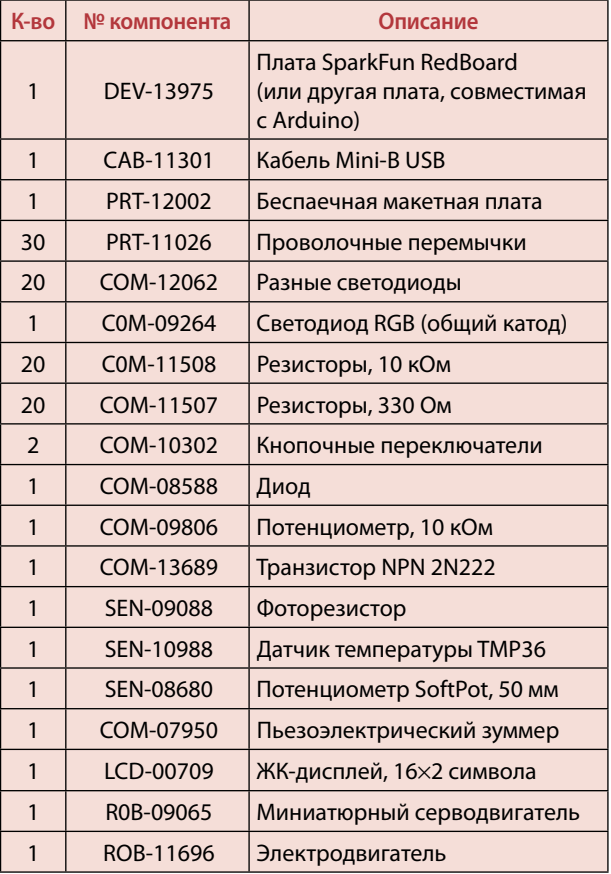

материалы: упаковочный картон, открыточный картон, соломинки для питья, бумажные тарелки и т. п. По мере реализации электронных проектов с использованием таких материалов, вы станете смотреть на все эти бытовые предметы и материалы по-новому.

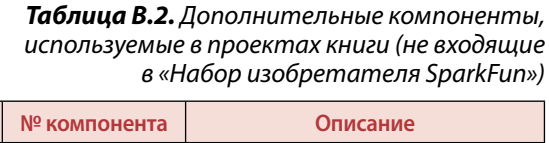

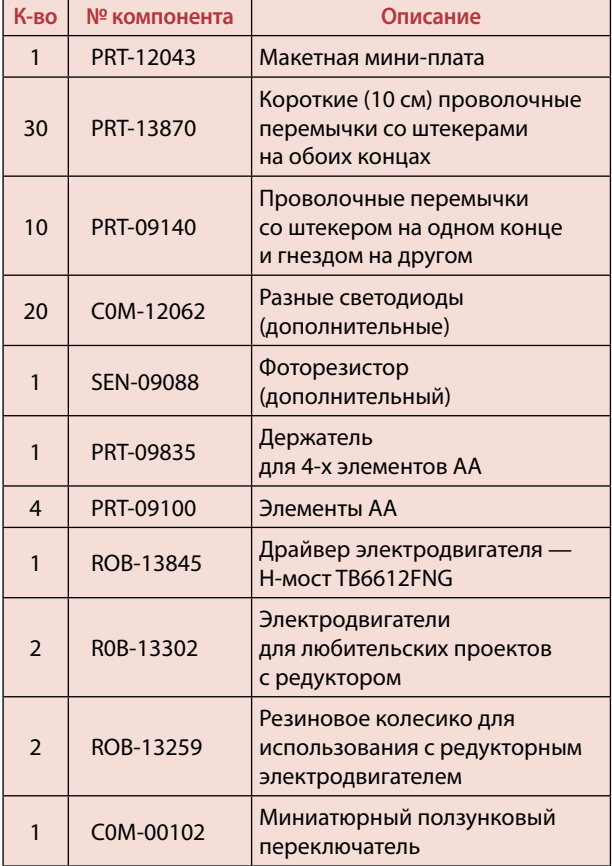

#### Набор совместимых компонентов

Для выполнения проектов, описанных в книге, в оригинальном издании рекомендовано ис пользовать набор компонентов SparkFun Inventor's Kit (**https://www.sparkfun.com/ products/14265**). Если у вас его нет, предлагаем обратить внимание на наборы издательства «БХВ-Петербург» (**http://www.bhv.ru/books/kits**), специально подготовленные для книг по электронике, выпускаемых издательством. С их помощью вы можете выполнить эксперименты и проекты в том числе и из этой книги.

### Необходимые инструменты

Все, что из инструментов вам потребуется для реализации проектов книги - это ножницы, макетный нож и клеевой пистолет. Но это не означает, что можно использовать только эти инструменты. Если у вас есть доступ к лазерному резаку, используйте его. Само собой, если у вас чешутся руки распечатать проект на 3D-принтере, полный вперед! Проекты в книге предназначены для реализации с использованием упаковочного и открыточного картона, но вместо этих материалов можно использовать любой подходящий материал и способ для его обработки.

Вы не должны ничего для реализации проектов покупать, если вы не желаете делать это. Собственно говоря, в качестве материала для нескольких проектов из этой книги можно использовать и саму книгу. Будет просто замечательно, если вы так и сделаете. Как бывшим учителям, нам знакома ситуация, когда приходится работать с очень ограниченным бюджетом, и мы всегда сосредотачиваемся на использовании наиболее экономных материалов - таких как картон, бумага, дерево и отходы пластмассы и металлов.

Большинство проектов этой книги предназначены для реализации в виде прототипов, которые можно легко разобрать и использовать их компоненты в других проектах. Но если вам сильно понравится какой-либо проект, и вы захотите сделать его постоянно действующим, его соединения можно выполнить пайкой (соответствующие инструкции приведены в разд. «Работа с паяльником» приложения). Инструменты и расходные материалы для пайки при создании прототипов электронных устройств сравнительно недороги — их можно приобрести как в магазине SparkFun (www.sparkfun.com), так и в любом ближайшем магазине хозяйственных товаров или инструментов.

# **Компьютер**

Наконец, для программирования Arduino вам потребуется компьютер и набор специальных программных инструментов. Работа с программным обеспечением для Arduino под силу любому компьютеру средних возможностей. Для компьютеров на ОС Windows подойдут операционные системы Windows XP, Vista, Windows 7, 8/8.1, 10 или более новая. Для компьютеров Мас самая последняя версия программного обеспечения Arduino требует операционную систему OS X 10.7 Lion или более новую. Если у вас компьютер с более или менее стандартной версией Linux, есть хорошие шансы, что для них также найдется подходящая версия программного обеспечения Arduino.

На момент подготовки этой книги поддержка устройств на iOs и Android обеспечивается только посредством бета-версии программного обеспечения Arduino, которое еще находится в процессе разработки и тестирования. Вы можете попробовать использовать это программное обеспечение, но оно может оказаться неработоспособным, а если и будет работать, то ненадежно.

Процесс установки и конфигурирования программного обеспечения для компьютеров Windows, Мас и Linux рассматривается пошагово в первом проекте.

### Состав книги

Книга содержит 10 практических проектов, а также краткое изложение основ электроники и приложение, в котором рассматриваются основы работы с паяльником, а также даются другие полезные советы. Проекты начинаются с простого мигающего светодиода и с каждым следующим проектом постепенно обрастают разными электронными компонентами, концепциями программирования и слоями сложности конструирования. Каждый проект содержит отдельные разделы по монтажу электрических соединений, программированию и сборке, что позволяет досконально разобраться с каждым из этих аспектов проекта. Проекты завершаются разделом Идем дальше, в котором излагаются идеи по экспериментированию с проектом и его модификации. Не забывайте, что эти проекты следует использовать в качестве отправной точки для своих разработок, а не как конечную цель.

- Основы электроники. Прежде чем приступить к работе с проектами, вам рекомендуется познакомиться с основами электричества и электроники и понятиями, которые используются в этой книге.
- Проект 1. Начало работы с Arduino. В проекте описывается установка программного обеспечения и даются основы приемов сборки и программирования схем на основе пошаговых инструкций при реализации проекта мигающего светодиода.
- Проект 2. Домашний светофор. Здесь исследуется работа с макетной платой и рассматривается управление несколькими компонентами одновременно на примере модели светофора из трех светодиодов.
- Проект 3. Девятипиксельный анимационный дисплей. Здесь производится расширение проекта светофора из проекта 2 до девяти светодиодов в матрице размером 3 × 3, а также изучается создание пользовательских функций Arduino.
- Проект 4. Измеритель скорости реакции. В проекте описывается использование кнопки и светодиода при создании игры для измерения скорости реакции.
- $\bullet$ Проект 5. Разноцветный ночник. Здесь делитель напряжения и датчик освещенности используются для определения уровня освещенности и активирования в зависимости от этого уровня многоцветного светодиода.
- Проект 6. Балансирная балка. В проекте используется серводвигатель под управлением внешнего устройства для создания настольной игры с балансирной балкой.
- Проект 7. Миниатюрная настольная теплица. В проекте создается модель теплицы, которая определяет температуру, включает вентилятор и открывает вентиляционное отверстие, если температура в ней станет слишком высокой. Отрабатывается здесь также управление электродвигателем с помощью транзистора.
- Проект 8. Робот-рисовальщик. Проект представляет собой введение в робототехнику с использованием Н-моста для регулирования частоты оборотов электродвигателя. Здесь осуществляется сборка простого робота, которого можно запрограммировать на рисование различных фигур.
- Проект 9. Хронометрист автогонок. В проекте рассматривается создание гоночной трассы для игрушечных машин, которая записывает их скорость. В конструкции используются сервопривод, светочувствительный датчик и жидкокристаллический дисплей. Проект настолько занимательный, что его можно подарить на Рождество!
- Проект 10. Миниатюрное пианино. Проект помогает создавать с помощью Arduino музыку, используя мембранный потенциометр в качестве клавиатуры. Здесь также исследуется пьезоэлектрический зуммер и рассматривается использование функции tone(). Хорошая возможность открыть в себе пианиста!
- Приложение. Дополнительные практические сведения по электронике. Здесь приводятся полезные советы по использованию мультиметра, паяльника и определению номинального значения резисторов по цветным полосам.

### Интернет-ресурсы

Все ресурсы, необходимые для проектов этой книги, доступны для загрузки, использования и модифицирования. Они содержат коды всех примеров, которые приводятся и обсуждаются в книге, шаблоны для конструкций проектов, а также коды для дальнейшего экспериментирования с проектами и их модифицирования.

Ресурсы организованы в виде ZIP-файла, который можно загрузить по адресу: **www.nostarch.com/ arduinoinventor**.

Если вы застопоритесь на каком-либо аспекте того или иного проекта или у вас возникнут проблемы с его работой, можно всегда обратиться к этим файлам за справкой для решения проблемы.

#### Электронный архив

Все необходимые для работы с проектами книги ресурсы вы также найдете в сопровождающем книгу электронном архиве, который можно загрузить с FTP-сервера издательства «БХВ-Петербург» по ссылке: **ftp://ftp.bhv.ru/9785977539722.zip** или со страницы книги на сайте **www.bhv.ru**.

### Распространяем информацию: делимся результатами своей работы

Компания SparkFun, будучи поставщиком аппаратных и электронных компонентов, прилагает также большие усилия, чтобы быть открытым источником информации, — это один из основных принципов, на котором она основана. Разрабатывая проекты, мы любим делиться своими идеями и файлами проектов с нашим сообществом, чтобы все желающие могли воспользоваться нашей базой знаний в своем следующем проекте. Мы бы хотели, что бы вы также исповедовали такой подход и делились с другими информацией о своих проектах. Покажите их своим друзьям или опубликуйте в Интернете. В последнем случае это можно сделать во многих местах.

Например, поделиться своей работой можно в социальных сетях Twitter, Instagram или Facebook. Пометьте опубликованные проекты тегами @sparkfunedu и @nostarch. Мы также предлагаем для общего доступа через Интернет галерею проектов InventorSpace, доступную по адресу: **https:// invent.sparkfun.com**. Если у вас есть идея или проект, которыми вы хотите поделиться, вы можете опубликовать его в этой галерее. Мы надеемся, что эта книга вдохновит вас начать делать что-то поразительное.

Наконец, вы можете также отправить нам свои проекты, их фотографии или общие замечания и вопросы электронной почтой по адресу: **ArduinoInventorsGuide@sparkfun.com**. Время от времени мы выбираем некоторые замечательные проекты и фотографии для главной публикации в нашем блоге. Кто знает, возможно мы попросим у вас разрешения использовать один из ваших проектов в нашей следующей книге.